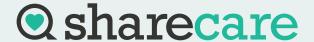

# **CONTACT INFORMATION**

# FOR PATIENTS & REQUESTERS

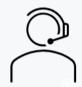

#### CUSTOMER SERVICE

- Call: 877-777-7882
- Email: <a href="mailto:customerserviceshds@sharecare.com">customerserviceshds@sharecare.com</a>
- Live Chat: <u>https://hds.sharecare.com</u>

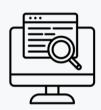

### CHECK YOUR REQUEST STATUS

- 1. Enter the patient's date of birth.
- 2. Enter the patient's first and last name or reference number (Request/Invoice ID)

https://recordstatus.sharecare.com

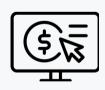

#### PAY YOUR INVOICE ONLINE

- Your Request/Invoice ID or customer number is needed to pay your invoice
- To obtain your Request/Invoice ID, first check the status of your request using the patient's name and date of birth

https://payonline.hds.sharecare.com

## REQUEST GATEWAY

Medical Record Requesters: With this tool, you can easily track the status of your request, download requests, and find out invoice amounts and Request/Invoice ID information.

Sign up and enjoy complete control of your request process.

SIGN UP HERE